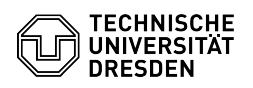

## Wie löscht man ein FusionForge-Projekt komplett?

## 05.05.2024 23:48:54

## **FAQ-Artikel-Ausdruck**

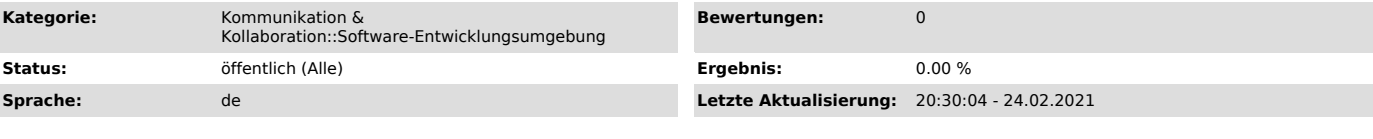

*Schlüsselwörter*

FusionForge, Projekt, Löschen, Dauerhaft

*Lösung (öffentlich)*

Es gibt im Web-Portal keine Möglichkeit, ein Projekt komplett zu löschen.<br>Bitte am ServiceDesk ([1]servicedesk@tu-dresden.de) dazu ein Ticket aufmachen<br>und um Löschung des Projektes bitten.

[1] mailto:servicedesk@tu-dresden.de